## JUNTA DE ANDALUCIA

## **Estructura de una UDI: Transposición Didáctica**

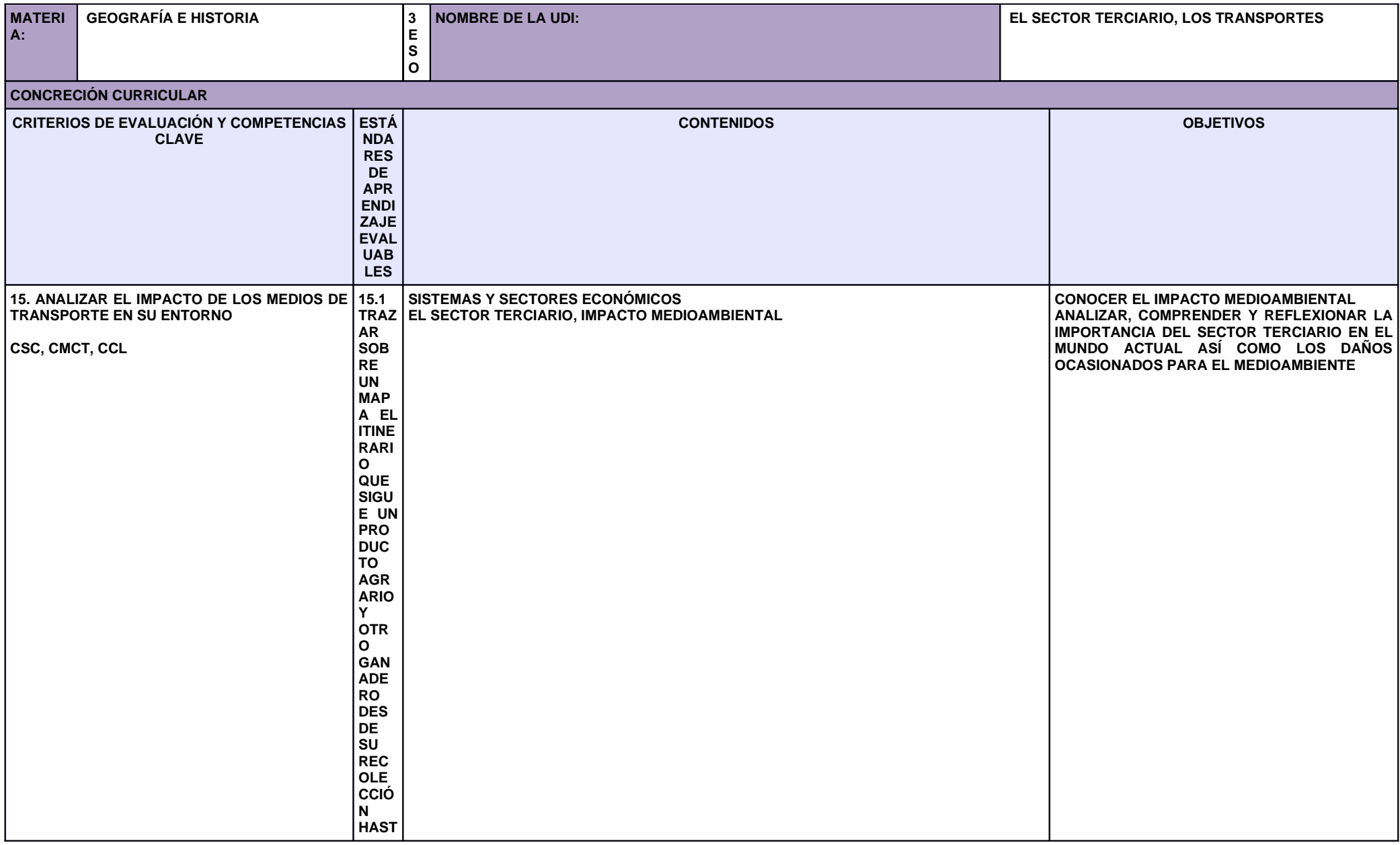

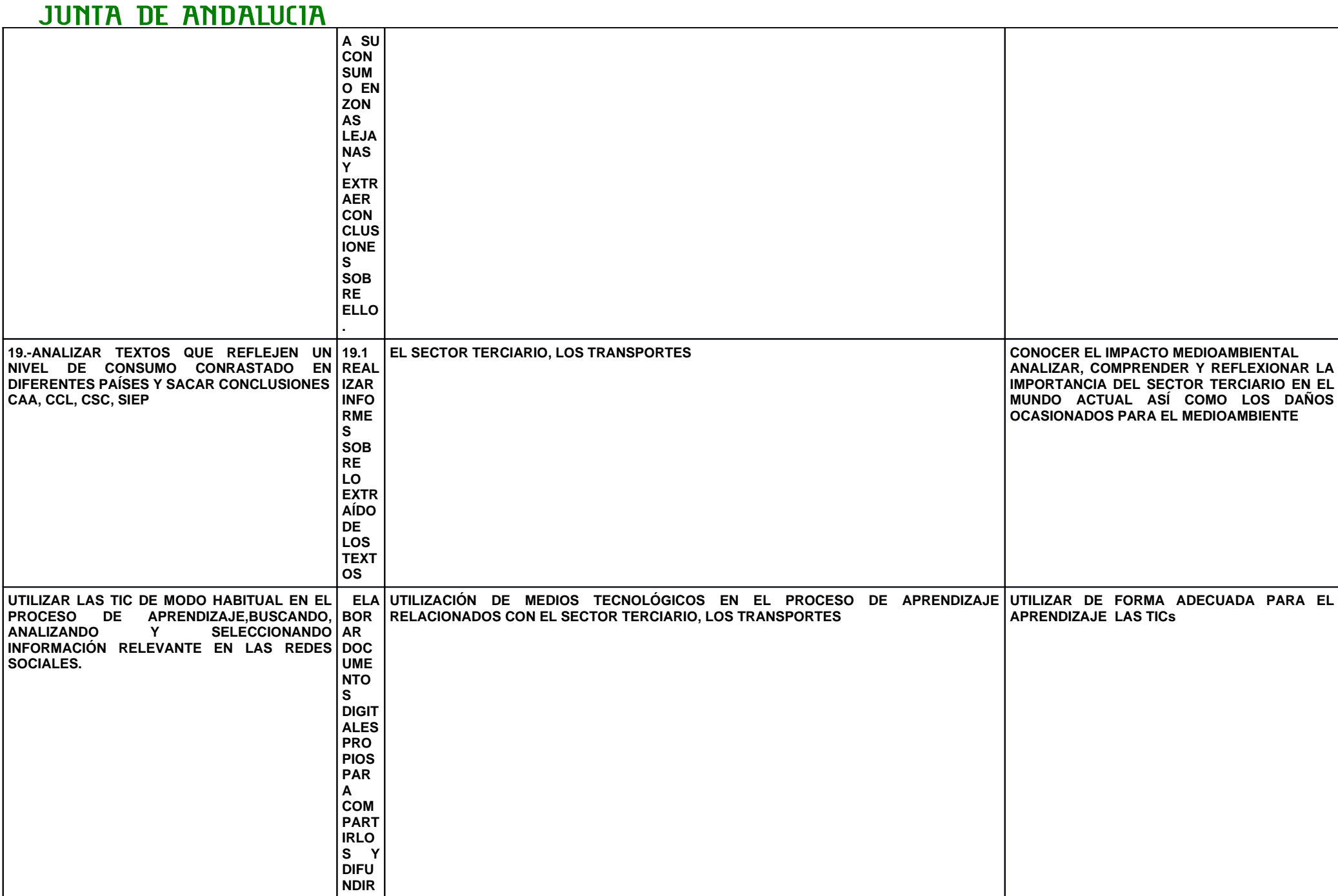

## **JUNTA DE ANDALUCIA**

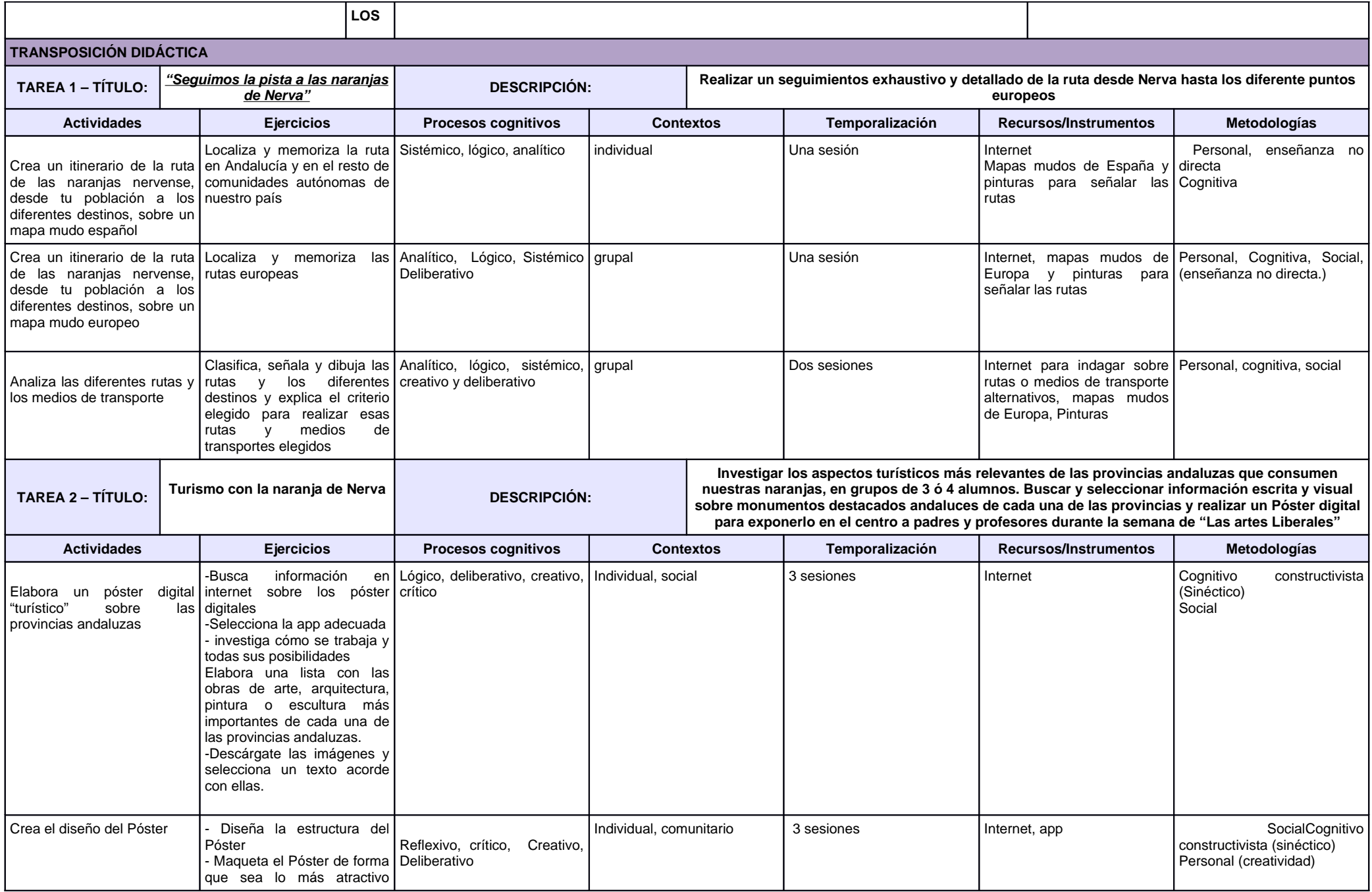

## **JUNTA DE ANDALUCIA**

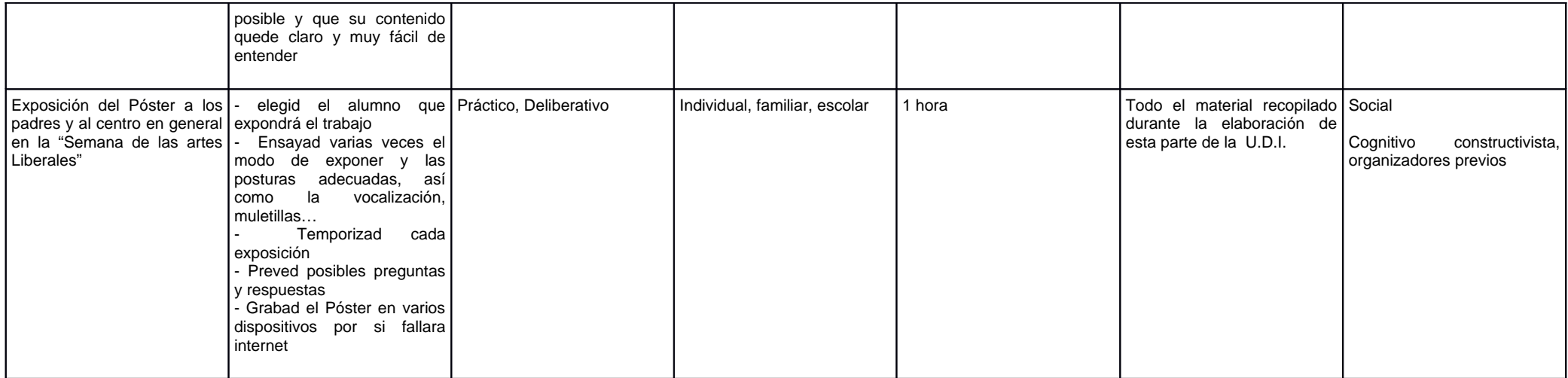